## **Et les radioamateurs ?**

Je n'ai trouvé aucune mention de trafic amateur, ni avec le préfixe « FS3 », ni avec « **F3SM** » d'avant la deuxième guerre mondiale *(sauf « FL8AB » signalé QSO par « ZD2H » dans le « QST – 03/38, rubrique « How DX »)*, et pour voir apparaître les premiers signaux amateurs de cette partie du globe, il faudra attendre la création de la

## **« Côte Française des Somalis »**

Tout d'abord, « Radio-REF » signale, dans son numéro de mars 1951, l'activité d'une station « **FL3RT** » sur 28.330 kc/s, opérateur et QTH inconnus *(..QRA en Somalie Française...)* Puis, en juin 1953, c'est le démarrage officiel de la première station amateur émettant depuis Djibouti. L'indicatif « **FL8AA** » est attribué à M. TRIBOUT. *(cf : Radio-REF. 06/53)*

La rubrique DX de 3radio-REF", entre 1952 et 1956 va mentionner les activités des stations suivantes:

- février 1952 : « **FL8BC** » Gilbert BESSET,
- avril 1952: "**FL8AE**" (?)

- juillet 1952: "**FL8MY** », Dick McKERCHER au cours de son périple en Afrique,

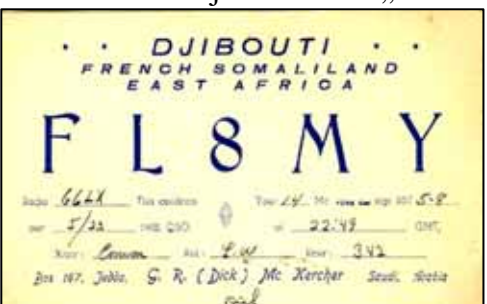

successivement « **CN8MY** », « **HZ1MY** », « **4W1MY** »… Il utilise depuis Djibouti « **FL8MY** », sans licence des autorités françaises, mais sera valable pour le DXCC !

décembre 1953. « **FL8UU** » apparaît sur

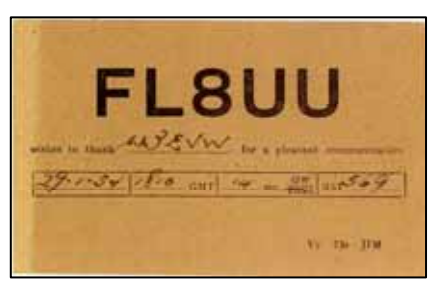

nos bandes. C'est Jim JAMIE, actif en « **ST2UU** » depuis Khartoum, qui fait une Dxpédition africaine. Il utilisera, outre « **FL8UU** » : « **FF8UU**, **SU1UU**, **EQ3UU**, **YA3UU**, **MI3UU**,

**VQ6UU**,**CR7UU**, **FB8UU** ? **4W1UU**, **HZ1UU**, **VQ7UU**, **VQ9UU**, **VS9UU**, **I5UU** ». Bref tous les pays DXCC de cette partie du monde. Gros pile-up à chaque fois, et pour découvrir plusieurs années plus tard qu'il s'agissait d'un plaisantin n'ayant jamais voyagé dans ces contrées. Toutes ces activités furent ensuite annulées au DXCC…

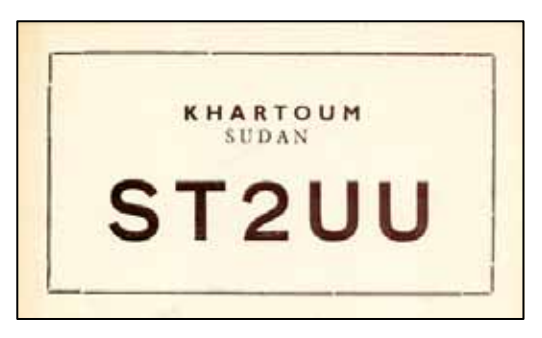

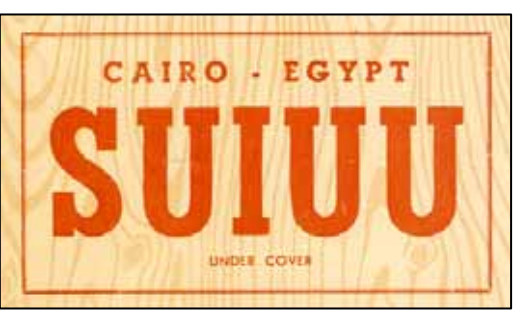

- toujours en décembre 1953, démarrage de Gaston ( ?) en « **FL8AU** ».
- mars 1954, c'est « **FL8CJ** » qui est signalé.
- novembre 1954, « **FL8AN** » demande QSL via la RSGB...
- mars 1955, c'est « **FL8AI** » qui apparaît.